## **USING NUMBERS IN JAVA - II**

## Arithmetic

Since numbers are not objects in Java, and their types are not classes, they cannot perform instance methods. Instead, to work with primitive values, we use operators, special symbols that can be used to compute a value. Java includes many operators, including several arithmetic operators for numeric values.

- + addition
- subtraction
- \* multiplication
- / division
- % modulus (remainder)

(The modulus operator  $(*)$  yields the remainder. For example, 11  $*$  3 would yield the integer 2, since when you divide 11 by 3, the remainder is 2.)

We can combine these operators as we like. Java will follow the normal algebraic order of operations: Multiplication and division (and modulus) have priority over addition and subtraction. And, within the same level of precedence, the computation proceeds left to right. Suppose I write something like the following.

start = 100 - length / 2.0;

The first thing that happens is that length is divided by 2; then this result is subtracted from 100; and finally start is assigned to refer to this result. (The value of length itself remains unchanged by this statement.) If we really wanted to do the subtraction first, then we can use parentheses.

start = (100 - length) / 2.0;

When you operate on two integers, Java will produce an integer result. But if either side is a **double**, Java will produce a **double** result. This works quite smoothly in practice, except for one thing: When you divide two integers, of course the true result is not necessarily an integer. In order to get an integer result, Java will simply ignore any remainder. Thus, 14 / 3 has the value 4. (Its true value is 4.666…, but the remainder of 2 is ignored since both 14 and 3 are **int** values.)

This dropping of the remainder is guaranteed to cause you headaches some day! Note that

dropping the remainder will occur even if the result is assigned to a **double**.

**double** scale; scale = 1 / 2; *// Sets scale to 0.0*

It looks like this line assigns 0.5 to scale, but in fact it assigns 0 to it: The computer determines that 1 goes 2 zero times (with a remainder of 1, but the remainder is dropped).

The solution is simple: Convert either side of the division to a **double** value, as with 1.0 / 2. Or, if neither side of the division is a constant value, as when you're dividing two **int** variables, then you can multiply one of **int** values by 1.0 to arrive at a **double** before performing the division.

[Figure 4.2](http://www.toves.org/books/java/ch04-arith/index.html#fig2) contains a program that uses operators. It asks the user for a number [\(Figure 4.3\(](http://www.toves.org/books/java/ch04-arith/index.html#fig3)a)) and then draws a square exactly that big in the center of the window [\(Figure 4.3\(](http://www.toves.org/books/java/ch04-arith/index.html#fig3)b) and (c)).

**Figure 4.2:** The DrawCenterSquare program.

```
1 import turtles.*;
 2
  3 public class DrawCenterSquare extends TurtleProgram {
      4 public void run() {
          5 double sideLength;
          6 sideLength = this.readDouble();
 7
          8 double start;
          9 start = 100.0 - sideLength / 2.0;
10
11 Turtle boxTurtle;
12 boxTurtle = new Turtle(start, start);
13 boxTurtle.forward(sideLength);
14 boxTurtle.right(90);
15 boxTurtle.forward(sideLength);
16 boxTurtle.right(90);
17 boxTurtle.forward(sideLength);
18 boxTurtle.right(90);
19 boxTurtle.forward(sideLength);
20 boxTurtle.hide();
21 }
22 }
```
**Figure 4.3:** Running DrawCenterSquare.

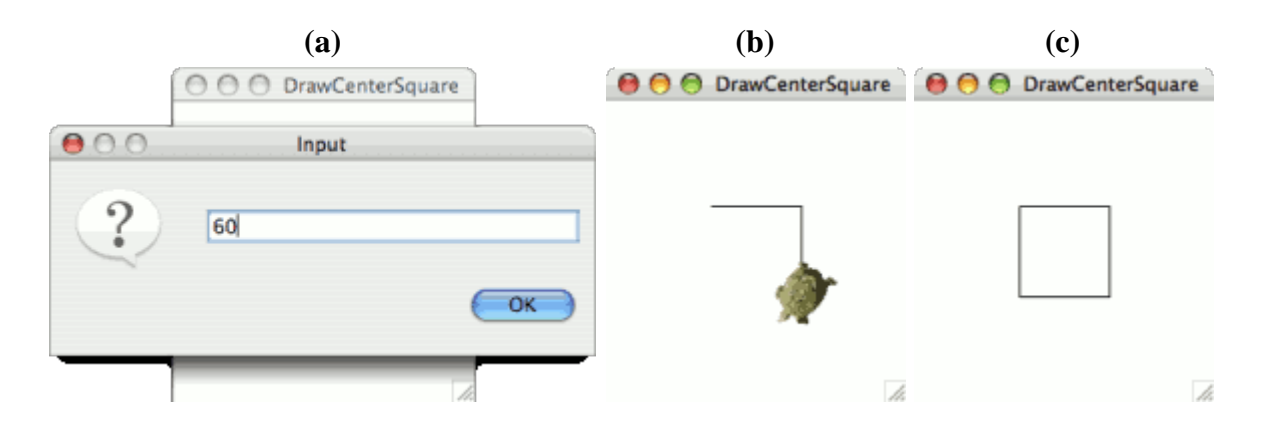

When run, the computer begins at line 5 and works through the lines one by one.

- 1. **Lines 5–6:** Creates a **double** variable called sideLength for referring to the length of each side of the square to be drawn. Then it asks the user for a number and assignssideLength to refer to this number. In [Figure](http://www.toves.org/books/java/ch04-arith/index.html#fig3)  $4.3(a)$ , the user types 60, so in the example of Figure [4.3,](http://www.toves.org/books/java/ch04-arith/index.html#fig3) sideLength will represent the number 60.
- 2. **Lines 8–9:** Creates another variable called start that will represent the *x*-coordinate of the top left corner of the square. (Since the *x*- and *y*-coordinates of this point are equal, this variable will do double-duty as the *y*-coordinate also.) Its value is computed in line 9 using an arithmetic expression. Since the window is 200 pixels wide, 100 is halfway between the left and right sides; we want half of the side length to extend to the left of this, so we want to subtract sideLength  $/2$  from 100. Thus, this is the expression you see in line 9, whose value is assigned to start. In our example, where the user had typed 60 for sideLength, start would be assigned the value 70.
- 3. **Lines 11–12:** Creates another variable boxTurtle for referring to a Turtle object. The turtle's initial  $x$ - and  $y$ -coordinates being start. Thus, this turtle would be placed at  $(70, 70)$ facing east.
- 4. Lines 13–20: Tells the turtle to trace a square with each side being sideLength pixels long, and then to hide, leaving the square behind.

In line 12, we passed a variable's value as a parameter, instead of simply a number. More generally, we could write any expression for a parameter, and the computer will compute its value before calling the method. When we create the turtle, we could write the following instead.

boxTurtle = **new** Turtle(100 - sideLength / 2, 100 - sideLength / 2);

This would remove the need for the start variable, so lines 8 and 9 could be removed.

## 4.4. Exceptions

Hopefully, you've been writing your own programs as you've been going along. Those programs have surely sometimes had problems. There are three categories of problems that a program might have. (We alluded to these before in [Section 1.2,](http://www.toves.org/books/java/ch01-overview/index.html#2) but we're now prepared to review them specifically with reference to Java.)

- · **Compile errors:** The compiler identifies a problem within your program, and it refuses to compile the program, so that the computer is unable to attempt executing the program. For beginning programmers, one of the most common compile errors is omitting a semicolon at the end of a statement.
- Logic errors: The computer successfully compiles and executes the program, but it doesn't quite do what you expected. An example would be omitting the hideinvocation on a turtle, so that the turtle remains on the screen even though you wanted the turtle to go away once it completed its task.
- · **Exceptions:** The computer identifies a fatal problem while running the program, and it terminates the program with a message telling about the problem. One way this could occur is if the program attempts somehow to perform integer division where the divisor is zero.

You may well not have encountered any exceptions yet, but as we go on you will encounter them more frequently, and now is a good time to learn how to recognize them. Consider the DrawFraction program of [Figure 4.4.](http://www.toves.org/books/java/ch04-arith/index.html#fig4) It reads a number *n* from the user, and it draws a line that extends an *n*th of the way across the window.

**Figure 4.4:** The DrawFraction program.

```
1 import turtles.*;
 2
  3 public class DrawFraction extends TurtleProgram {
       4 public void run() {
           5 int divisor;
           6 divisor = this.readInt();
 7
           8 Turtle lineTurtle;
           lineTutle = new Tuttle(0, 100);10 lineTurtle.forward(200 / divisor);
11 lineTurtle.hide();
12 }
13 }
```
Now suppose that the user enters 0 as the number. Then when the computer reaches line 10, the computer will have to divide the two integers 200 and 0. At this point, the computer will give up and display a message like the following. (You may have to look to find the message; it won't appear in

the turtles' window, and it probably appear in a dialog box. You will probably have to look somewhere else to get the information.)

```
Exception in thread "main" java.lang.ArithmeticException: / by zero
         at DrawFraction.run(DrawFraction.java:10)
         at acm.program.Program.runHook(Program.java)
         at acm.program.Program.startRun(Program.java)
         at acm.program.Program.start(Program.java)
         at acm.program.Program.start(Program.java)
         at acm.program.Program.main(Program.java)
```
This message is rather cryptic, but in fact it provides quite a bit of information that's helpful for identifying what went wrong with the program. The first thing it tells you is the sort of thing that went wrong. To find this out, you examne the first line and look for a long mixed-case word, probably ending in Exception. Here, it saysArithmeticException. This word indicates the category of problem that occurred. Sometimes, there will be a colon after this long word with additional helpful information; here, the information, / by zero, describes exactly the problem.

The next lines are also very useful, as they describe where the computer was in the program it encountered the problem. Notice the parentheses where it saysDrawFraction.java:10. This identifies exactly which line of the program contained the error.

Sometimes the first line beginning with at will indicate a line that is not in your own code, but instead in some method that you've invoked. You should keep looking down through the at lines until you find a line that identifies a line in your code. In this case, we would look for the first line mentioning DrawFraction.java, since our program was named DrawFraction in line 3.

Source : http://www.toves.org/books/java/ch04-arith/index.html